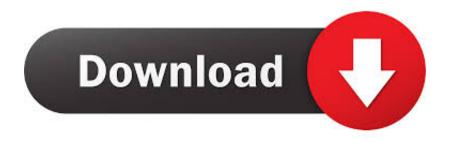

## BIM 360 Field 2019 Scaricare Crepa 32 Bits

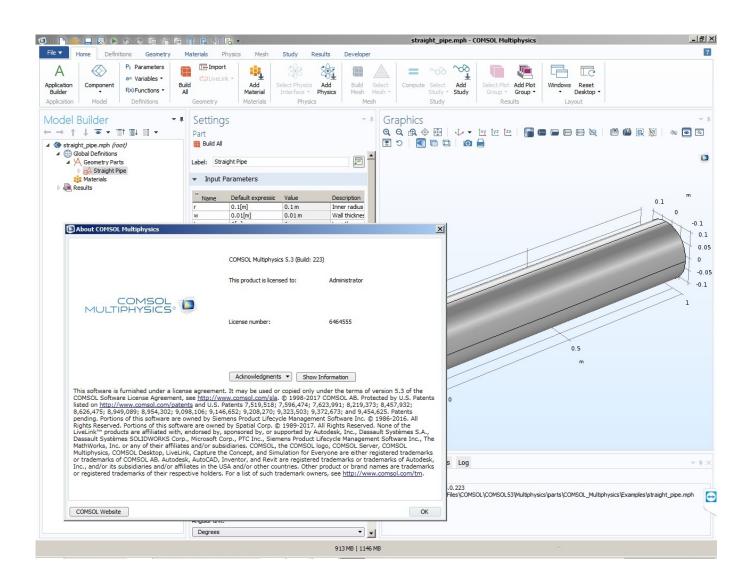

BIM 360 Field 2019 Scaricare Crepa 32 Bits

1/3

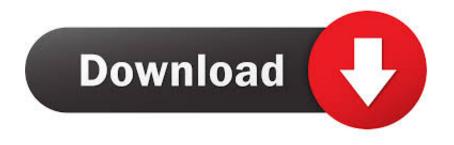

2/3

Layout Field Layout and Verification. Ops Mobile-first ... Connect your Windows desktop with your BIM 360 Docs account. With the ... View and open files; Upload and download documents; Edit and delete files; Create project folders. Now your .... From Prefab to Project Completion: The Complete Revit and BIM 360 W... Dec 20 2019 - Revit software delivers a range of valuable .... The BIM 360 add-in app for Autodesk Revit supports round-trip BIM coordination ... Sync BIM 360 Field Equipment Properties with Revit Model. You can install add-in apps for Autodesk Navisworks, Revit, ... menu Downloads to launch the Autodesk BIM 360 Add-in apps download page.. The BIM 360 add-in app for Autodesk Revit supports round-trip BIM coordination ... Sync BIM 360 Field Equipment Properties with Revit Model a49d837719

3/3